# Blood loss prediction - Linear regression

## Import

```
In [1]: import pandas as pd
        import numpy as np
        from sklearn.model_selection import train_test_split, KFold
        from sklearn.preprocessing import StandardScaler
        from sklearn.metrics import mean_squared_error, mean_absolute_error, r2_
        score, explained_variance_score
        import matplotlib.pyplot as plt
        import seaborn as sn
        import statsmodels.api as sm
        import statsmodels.stats.api as sms
        from statsmodels.compat import lzip
        from statsmodels.stats.outliers_influence import variance_inflation_fact
        or
        from statsmodels.stats.stattools import durbin_watson
        from statsmodels.formula.api import rlm, ols
        from scipy import stats
        import warnings
        warnings.filterwarnings("ignore")
```
# Preprocessing

### Data import

In  $[2]:$  raw\_data = pd.read\_excel('Blood\_loss\_raw\_data.xlsx') raw\_data['HB\_diff'] = raw\_data['HB\_pre'] - raw\_data['HB\_post'] raw\_data['BMI'] = raw\_data['weight']/((raw\_data['height']/100)\*\*2) raw\_data.drop(['weight', 'height', 'BMI', 'age', 'HB\_pre', 'HB\_post', ' HB\_diff', 'HCT\_pre', 'HCT\_post', 'BBS4PLT', 'BBS4LEUCO2', 'Nadler', 'VU Eisen','VU\_Ferritin', 'loss\_eryl', 'loss\_ml'], inplace=**True**, axis=1) raw\_data.dropna(inplace=**True**) raw\_data = raw\_data.sample(frac=1).reset\_index() raw\_data

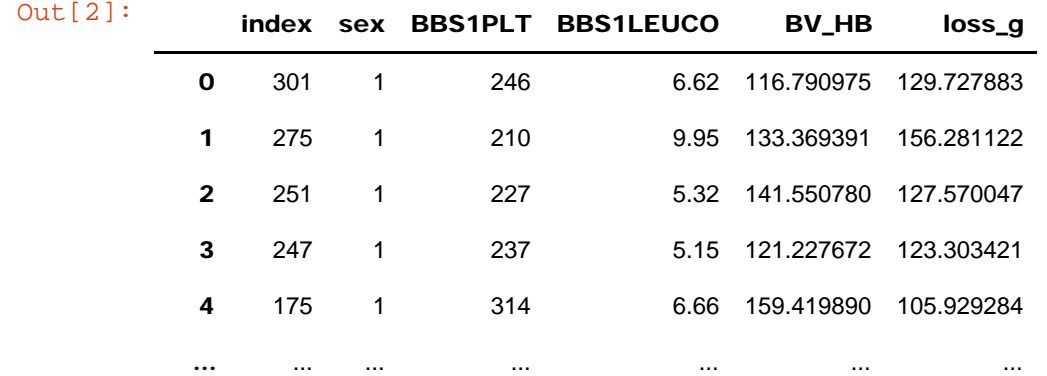

```
file:///C|/...erlagen/KM-Studie/blood%20loss%20calculator/Blood%20loss%20prediction%20-%20regression%20SENT.html[28.02.2021 12:37:56]
```
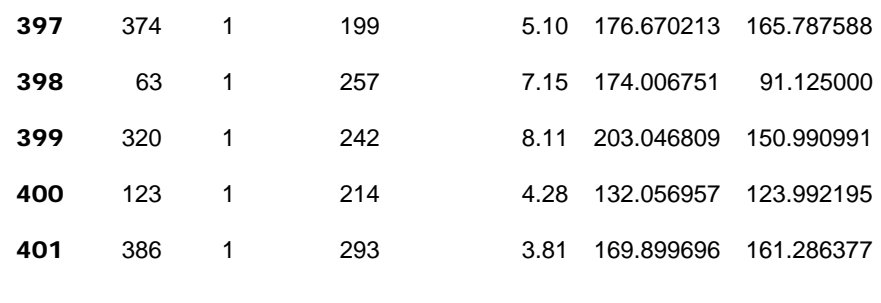

402 rows × 6 columns

#### Data transformations & visualizations

```
In [3]: # BV_HB
        raw_data['BV_HB'].plot.hist(grid=True, bins=20, rwidth=0.9, color='#607
        c8e')
        plt.title('Distribution of BV_HB')
        # 95% value range
        temp = list(raw_data['BV_HB'])
        temp.sort()
        print('Median: {} \n Mean: {}'.format(np.median(temp), np.mean(temp)))
        print('95% of values between {} and {}'.format(temp[int(len(temp)*0.025
        )], temp[int(len(temp)*0.975)]))
```
Median: 128.27970536010002 Mean: 130.92171760715175 95% of values between 44.913212299999984 and 242.1822760048001

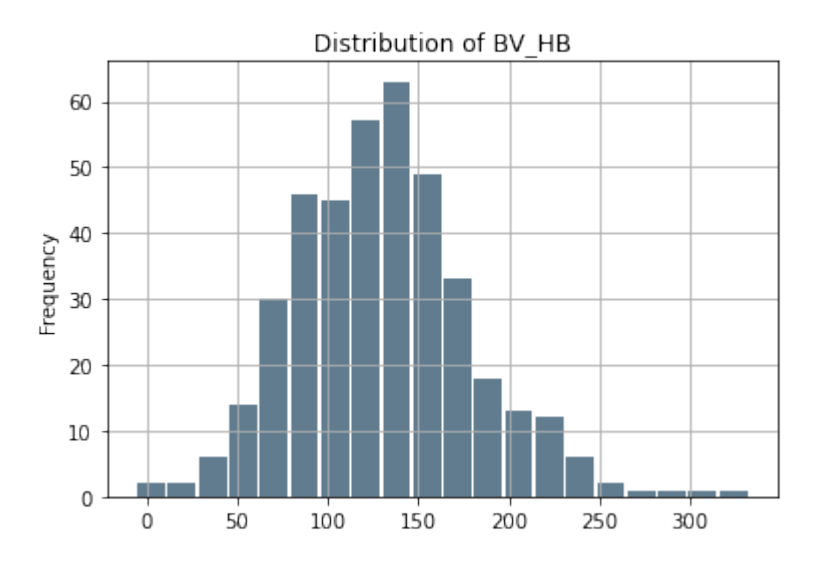

In [4]: *# blood loss (g)* raw\_data['loss\_g'].plot.hist(grid=**True**, bins=20, rwidth=0.9, color='#60 7c8e') plt.title('Distribution of loss\_g')

Out[4]: Text(0.5, 1.0, 'Distribution of loss\_g')

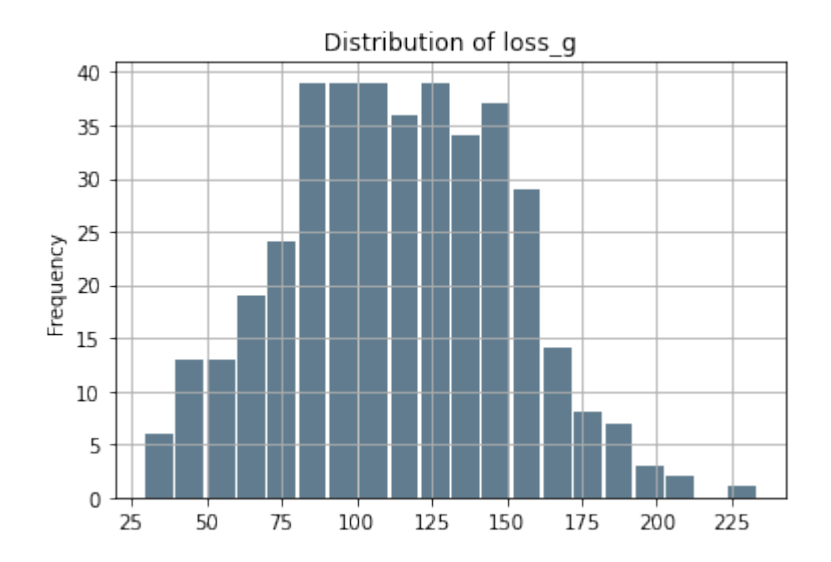

### Data transformations

```
In [5]: y = raw_data['loss_g']X = raw_data.drop('loss_g', axis=1)
        X_a11 = X[['sex', 'BV_HB']]X med = pd. DataFrame(X['BV_HB'])
```
### Correlation matrix

```
In [6]: \mathsf{X}\_\text{temp} = \mathsf{X}[\mathsf{['BV}\_\text{HB'}\ ]X_temp['loss_g'] = y
           cm = X_temp.corr()
           sn.heatmap(cm, annot=True, cmap='Reds', fmt='.2g')
          plt.show()
```
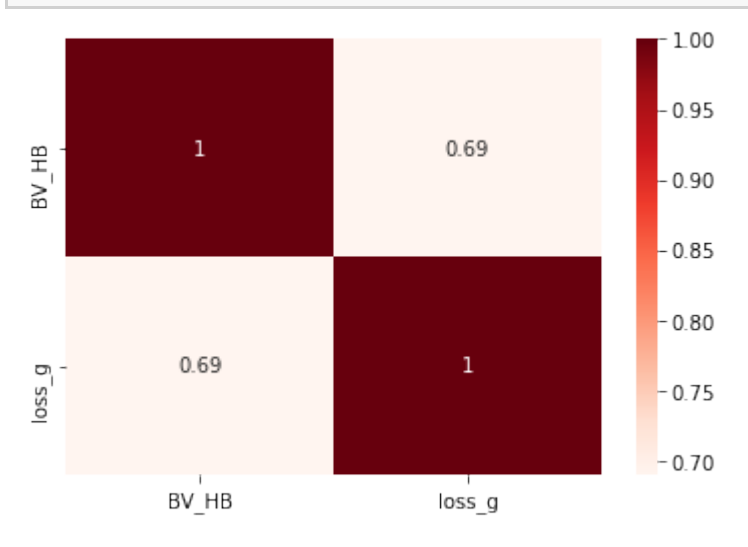

# Medical model

```
In [7]: #scaler = StandardScaler()
        #X_med = scaler.fit_transform(X_med)
        X_med2 = sm.add_constant(X_med)
        est = sm.OLS(y, X_med2).fit()print('Medical Model')
```
file:///C|/...erlagen/KM-Studie/blood%20loss%20calculator/Blood%20loss%20prediction%20-%20regression%20SENT.html[28.02.2021 12:37:56]

```
print(est.summary())
print('Condition number: {}'.format(est.condition_number))
Medical Model
                   OLS Regression Results 
========================================================================
= = = = =Dep. Variable: loss_g R-squared: 0
.476
Model: OLS Adj. R-squared: 0
.475
Method: The Least Squares F-statistic: 3
63.8
Date: Thu, 01 Oct 2020 Prob (F-statistic): 3.7
8e-58
Time: 11:19:15 Log-Likelihood: -18
92.3
No. Observations: 402 AIC: 3
789.
Df Residuals: 400 BIC: 37
97.
Df Model: 1
Covariance Type: nonrobust
========================================================================
======
           coef std err t P>|t| [0.025 0.
975]
  --------------------------------------------------------------------
----------
const 45.7931 3.809 12.024 0.000 38.306 53
.280
BV_HB 0.5194 0.027 19.073 0.000 0.466 0
.573
========================================================================
======
Omnibus: 2.441 Durbin-Watson: 2
.125
Prob(Omnibus): 0.295 Jarque-Bera (JB): 2
.461
Skew: 0.057 Prob(JB): 0.057 (JB): 0.
292
Kurtosis: 3.366 Cond. No. 
398.
========================================================================
= = = = = =
```
Warnings: [1] Standard Errors assume that the covariance matrix of the errors is c orrectly specified. Condition number: 397.62149457636224

## Linear regression model

```
In [8]: # condition number issues disappears once variables are scaled
        #scaler = StandardScaler()
        #X_alls = scaler.fit_transform(X_all)
```

```
file:///C|/...erlagen/KM-Studie/blood%20loss%20calculator/Blood%20loss%20prediction%20-%20regression%20SENT.html[28.02.2021 12:37:56]
```
Blood loss prediction - regression SENT

```
#X_all2 = sm.add_constant(X_alls)
X_a112 = sm.add_countsant(X_a11)est = sm.OLS(y, X_all2) .fit()print(est.summary())
# Mean absolute error
print('Mean absolute error: {}'.format(sum(abs(est.resid))/len(est.res
id)))
                    OLS Regression Results 
========================================================================
= = = = =Dep. Variable: \log_2 R-squared: 0
.532
Model: OLS Adj. R-squared: 0
.530<br>Method:
                Least Squares F-statistic: 2
26.6
Date: Thu, 01 Oct 2020 Prob (F-statistic): 1.7
4e-66
Time: 11:19:15 Log-Likelihood: -18
69.7
No. Observations: 402 AIC: 3
745.
Df Residuals: 399 BIC: 37
57.
Df Model: 2
Covariance Type: nonrobust
========================================================================
= coef std err t P>|t| [0.025 0.
975]
--------------------------------------------------------------------
----------
const 42.2123 3.643 11.588 0.000 35.051 49
.374
sex 19.5549 2.842 6.881 0.000 13.968 25
.142
BV_HB 0.4505 0.028 16.291 0.000 0.396 0
.505
========================================================================
======
Omnibus: 13.294 Durbin-Watson: 2
.197
Prob(Omnibus): 0.001 Jarque-Bera (JB): 17
.111
Skew: -0.307 Prob(JB): 0.00
0193
Kurtosis: 3.803 Cond. No. 
408.
========================================================================
======
Warnings:
[1] Standard Errors assume that the covariance matrix of the errors is c
orrectly specified.
Mean absolute error: 19.633425690017877
```

```
file:///C|/...erlagen/KM-Studie/blood%20loss%20calculator/Blood%20loss%20prediction%20-%20regression%20SENT.html[28.02.2021 12:37:56]
```

```
In [9]: plt.scatter(est.predict(X_all2), est.resid)
        plt.title("Residuals vs. predicted HB loss")
        plt.xlabel("predicted HB loss (g)")
        plt.ylabel("Residuals")
        plt.show()
```
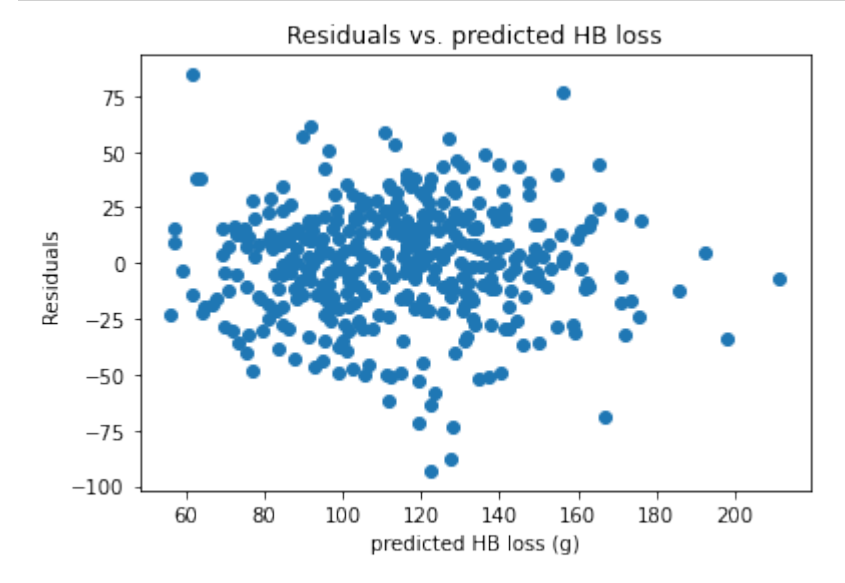

#### Residual vs Fitted

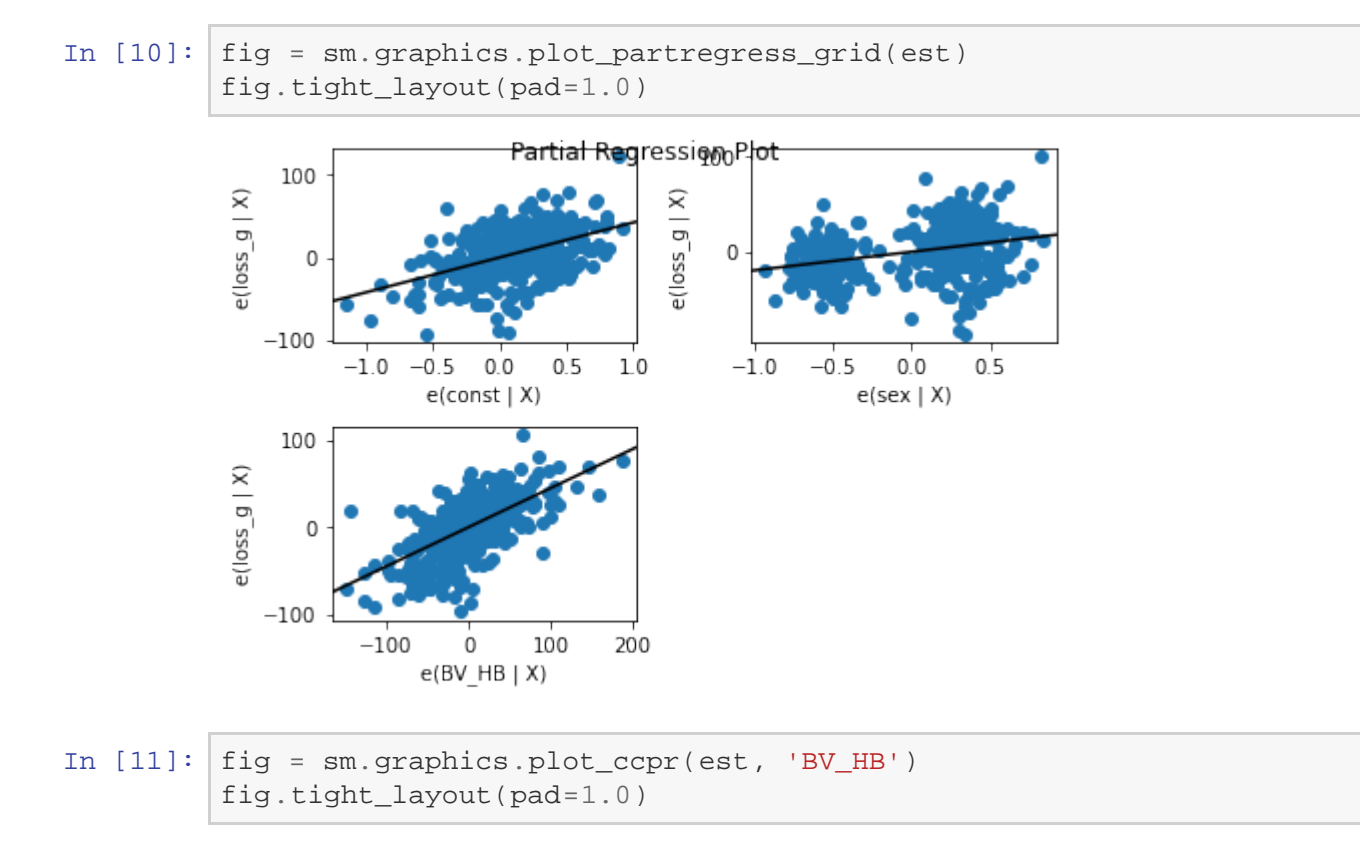

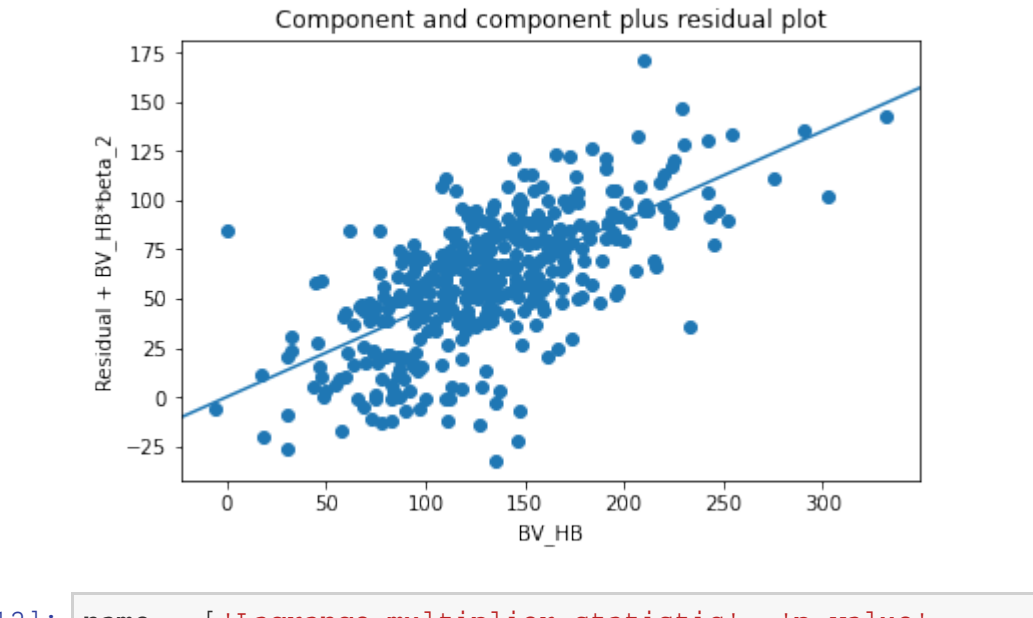

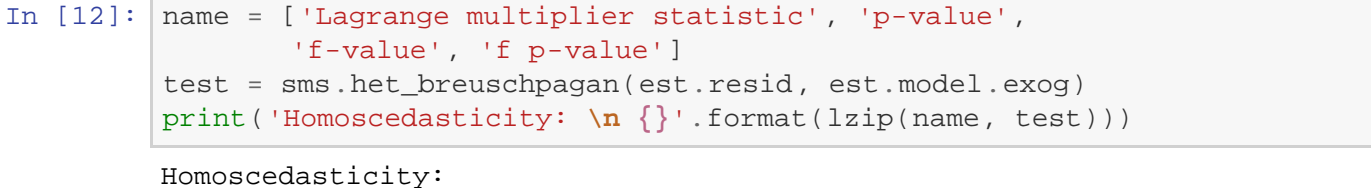

```
 [('Lagrange multiplier statistic', 21.453052768590968), ('p-value', 2.1
95476441654187e-05), ('f-value', 11.246664986991272), ('f p-value', 1.77
15228558555995e-05)]
```
### Q-Q-Plot

```
In [13]: res = est.residfig = sm.qqplot(res, fit=True, line='45')
         plt.title('QQ plot')
         plt.show()
```
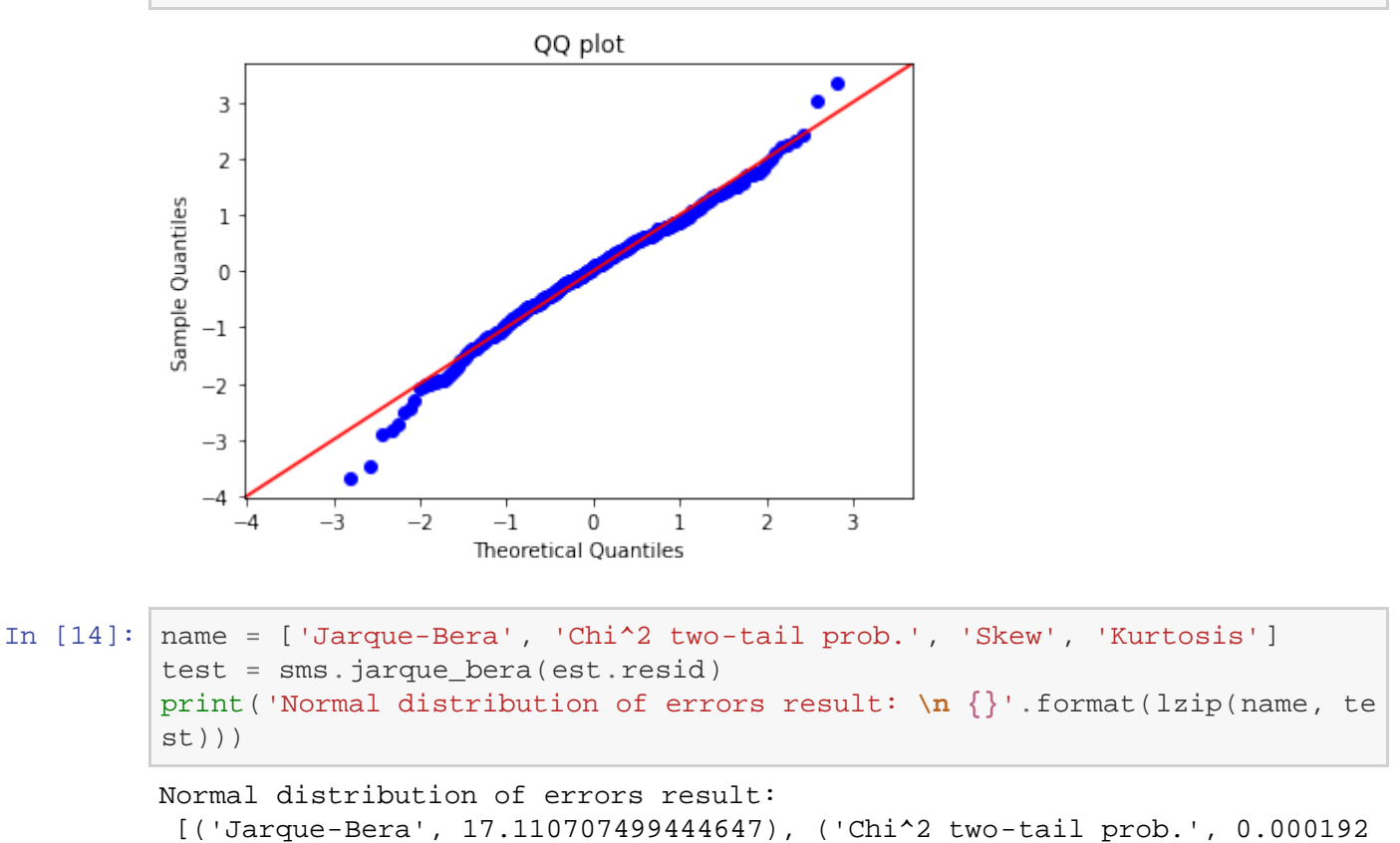

```
file:///C|/...erlagen/KM-Studie/blood%20loss%20calculator/Blood%20loss%20prediction%20-%20regression%20SENT.html[28.02.2021 12:37:56]
```

```
51167634807474), ('Skew', -0.3072131816742088), ('Kurtosis', 3.802505464
223569)]
```
### Leverage-Resid2 Plot

In  $[15]$ : fig = sm.graphics.plot\_leverage\_resid2(est) fig.tight\_layout(pad=1.0)

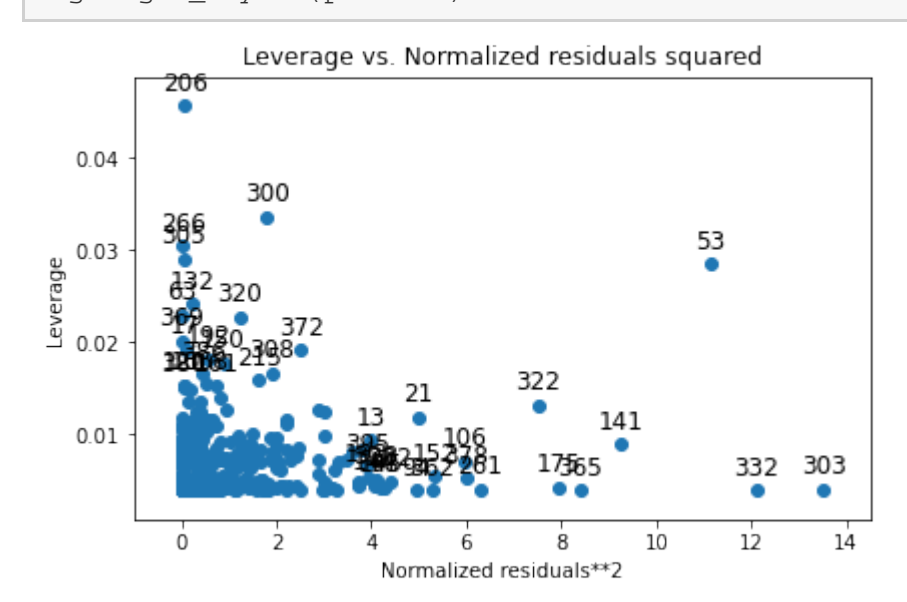

#### Influence plot

In  $[16]$ : fig = sm.graphics.influence\_plot(est) fig.tight\_layout(pad=0.0)

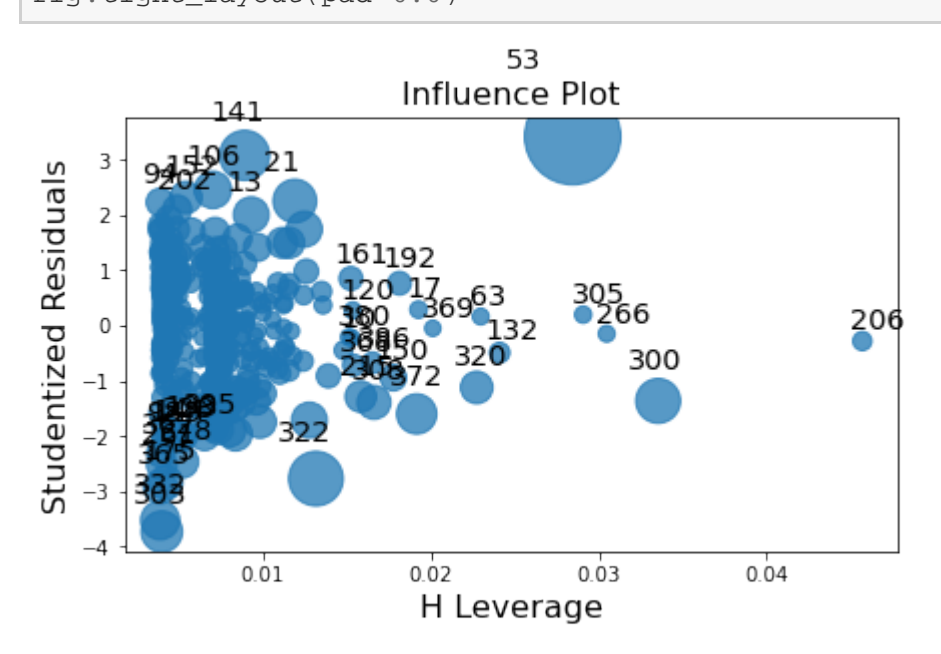

#### Influence statistics

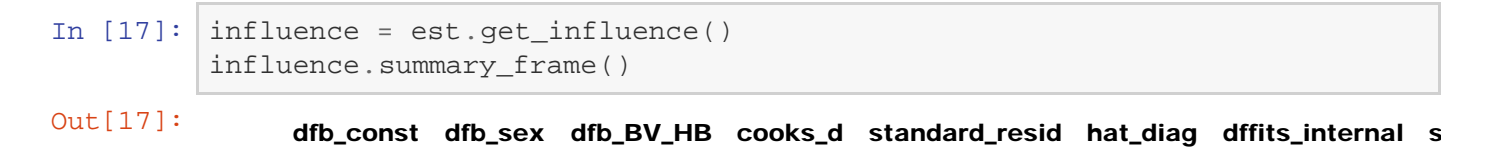

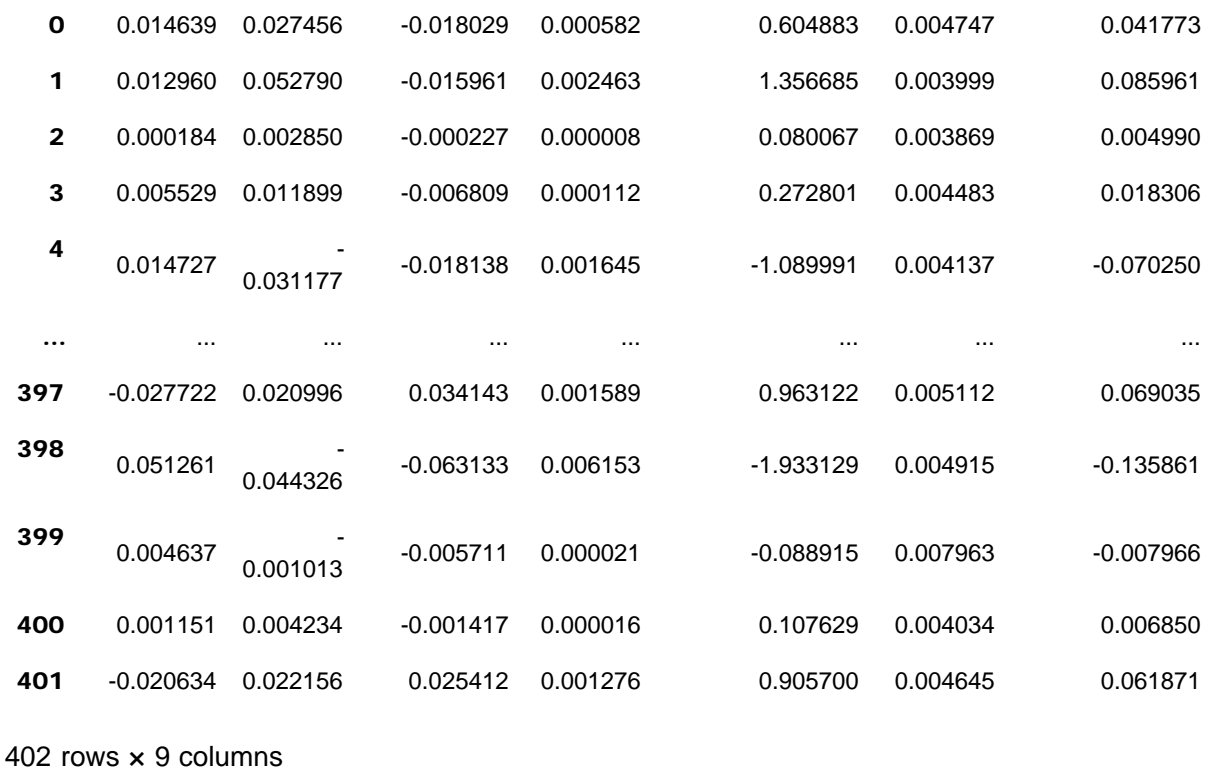

#### Robust regression

```
In [18]: data_all = X_all2
      data_all['blood_loss'] = y
In [19]: est 3 = ols('blood loss ~ sex + BV HB', data=data all).fit(cov type='HC
      3')
      print(est_3.summary())
                           OLS Regression Results 
      ========================================================================
      ======<br>Dep. Variable:
                         blood loss R-squared: 0
      .532
      Model: OLS Adj. R-squared: 0
      .530<br>Method:
                       Least Squares F-statistic: 2
      51.8<br>Date:
                     Thu, 01 Oct 2020 Prob (F-statistic): 1.8
      7e-71
      Time: 11:19:18 Log-Likelihood: -18 -18
      69.7
      No. Observations: 402 AIC: 3
      745.
      Df Residuals: 399 BIC: 37
      57.
      Df Model: 2
      Covariance Type: HC3
      ========================================================================
      ======
                  coef std err z = P > |z| [0.025 0.
      975]
```

```
file:///C|/...erlagen/KM-Studie/blood%20loss%20calculator/Blood%20loss%20prediction%20-%20regression%20SENT.html[28.02.2021 12:37:56]
```
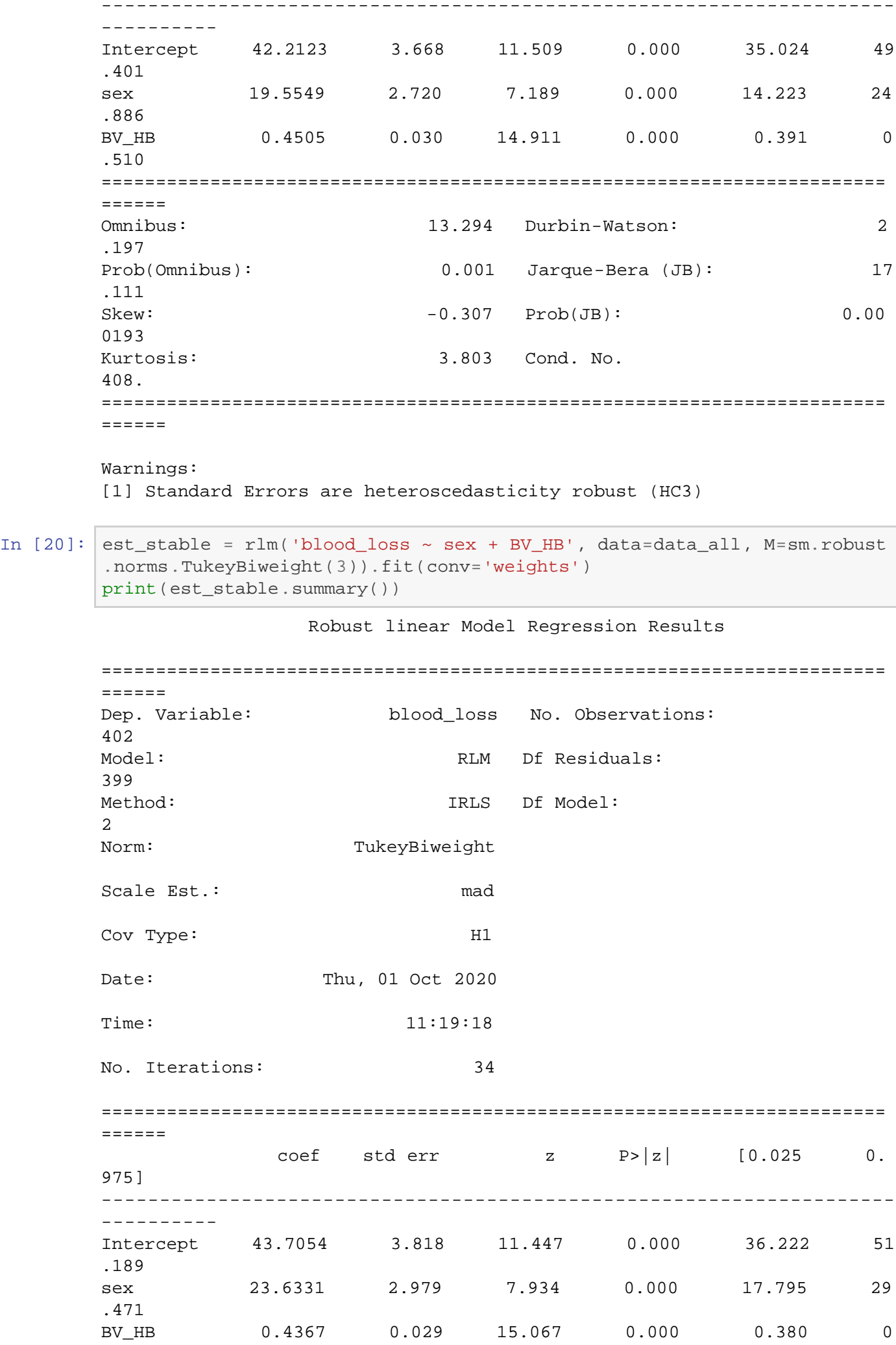

Blood loss prediction - regression SENT

```
.494
========================================================================
======
```
If the model instance has been used for another fit with different fit p arameters, then the fit options might not be the correct ones anymore .

#### Prediction interval

#### Male patients

```
In [48]: lower = 0
         upper = 350BV_HB = np.arange(lower,upper)
         const = np.array([1.0]^*(upper-lower))sex = np.array([1]*(upper-lower))df_male_pred = pd.DataFrame({'const': const, 'sex': sex, 'BV_HB': BV_HB
         })
```
In  $[50]$ :  $ci\_interval = 0.9$ 

```
df\_tot = X_all2df_tot['loss'] = y
df_male = df_tot[df_tot['sex'] == 1]pred_male = est_3.get_prediction(df_male_pred)
pred_male.summary_frame(alpha=1-ci_interval)
```
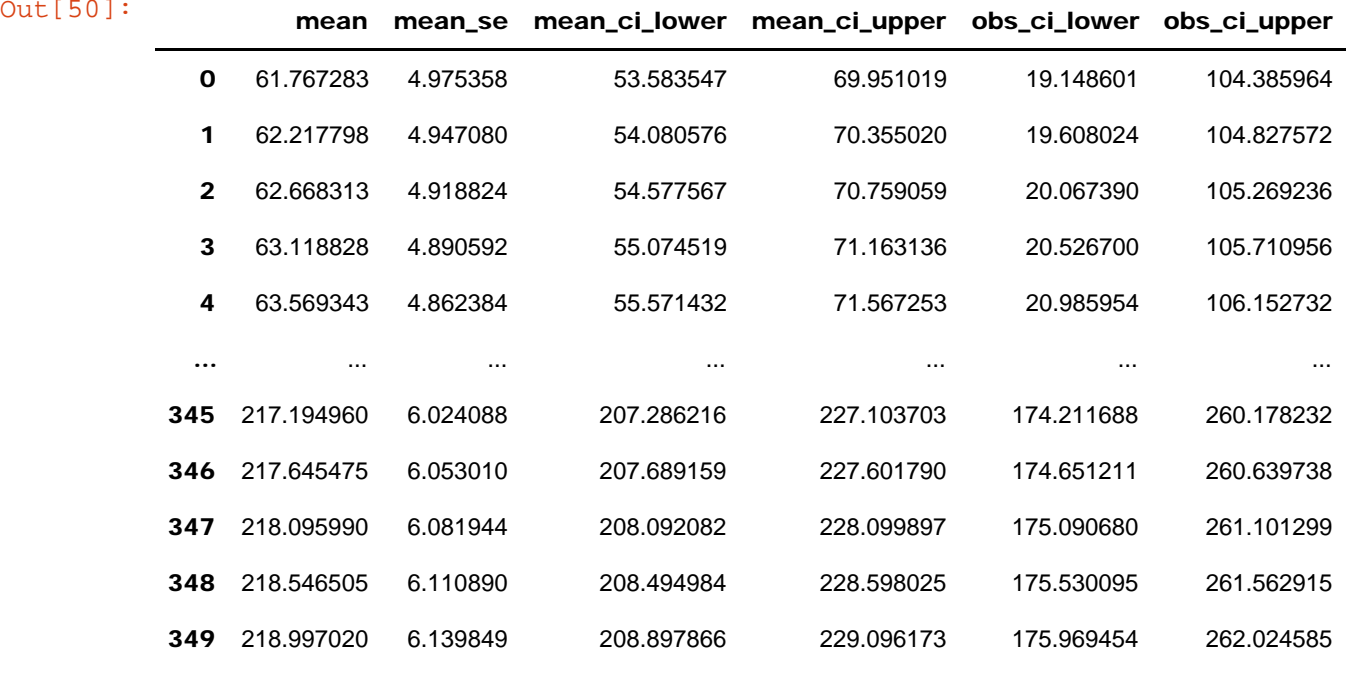

350 rows  $\times$  6 columns

```
In [49]: ci_interval = 0.9
```

```
df\_tot = X_all2df\_tot['loss'] = ydf_male = df\_tot[df\_tot['sex'] == 1]
```
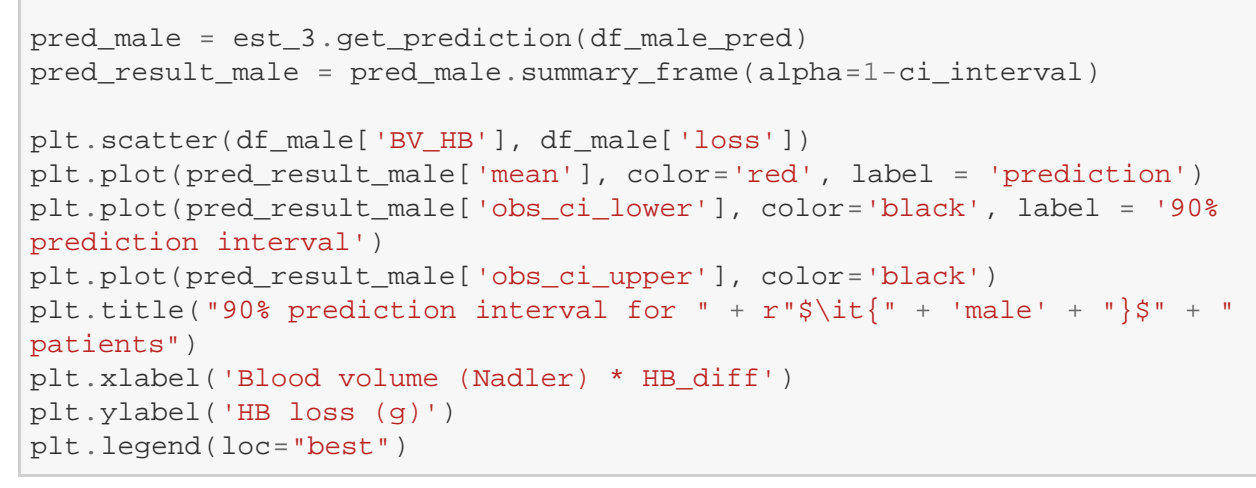

```
Out[49]: <matplotlib.legend.Legend at 0x172d4f10>
```
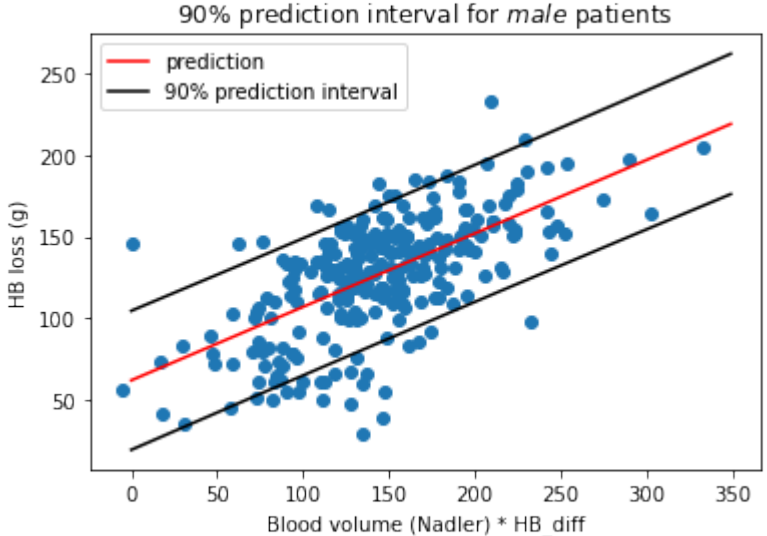

#### female patients

```
In [126]: lower = 0
          upper = 250BV_HB = np.arange(lower,upper)
          const = np.array([1.0]^*(upper-lower))sex = np.array([0] * (upper-lower))df_female_pred = pd.DataFrame({'const': const, 'sex': sex, 'BV_HB': BV_
          HB}
In [127]: ci interval = 0.9
          df\_tot = X_all2df\_tot['loss'] = ydf_female = df_fot[df_fot['sex'] == 0]pred_female = est_3.get_prediction(df_female_pred)
          pred_result_female = pred_female.summary_frame(alpha=1-ci_interval)
          plt.scatter(df_female['BV_HB'], df_female['loss'])
          plt.plot(pred_result_female['mean'], color='red', label = 'prediction')
          plt.plot(pred_result_female['obs_ci_lower'], color='black', label = '90
          % prediction interval')
```

```
plt.plot(pred_result_female['obs_ci_upper'], color='black')
plt.title("90% prediction interval for " + r"$\it{" + 'female' + "}$"
" patients")
plt.xlabel('Blood volume (Nadler) * HB_diff')
plt.ylabel('HB loss (g)')
plt.legend(loc="best")
```
Out[127]: <matplotlib.legend.Legend at 0x18c39700>

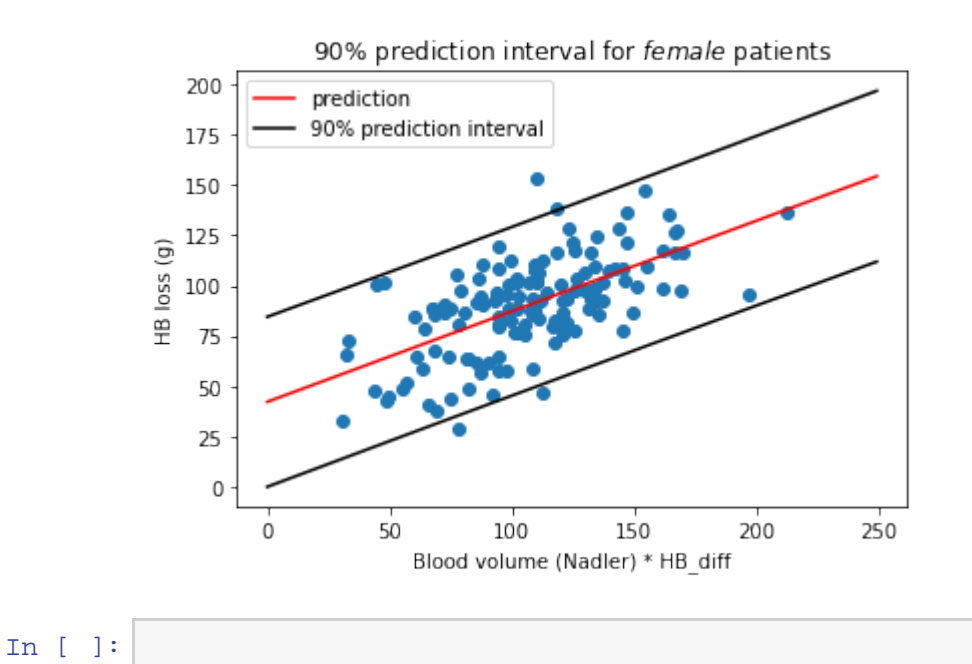